# **Език за програмиране JavaScript**

Web технологии (ИС) ФМИ, СУ

#### **История на езика**

- Създаден през 1995 г. от Brendan Eich
	- … за около седмица
- Името е маркетингов трик, без пряка връзка с Java
- Използван в [над 97%](https://en.wikipedia.org/wiki/JavaScript#cite_note-deployedstats-12) от уеб сайтовете

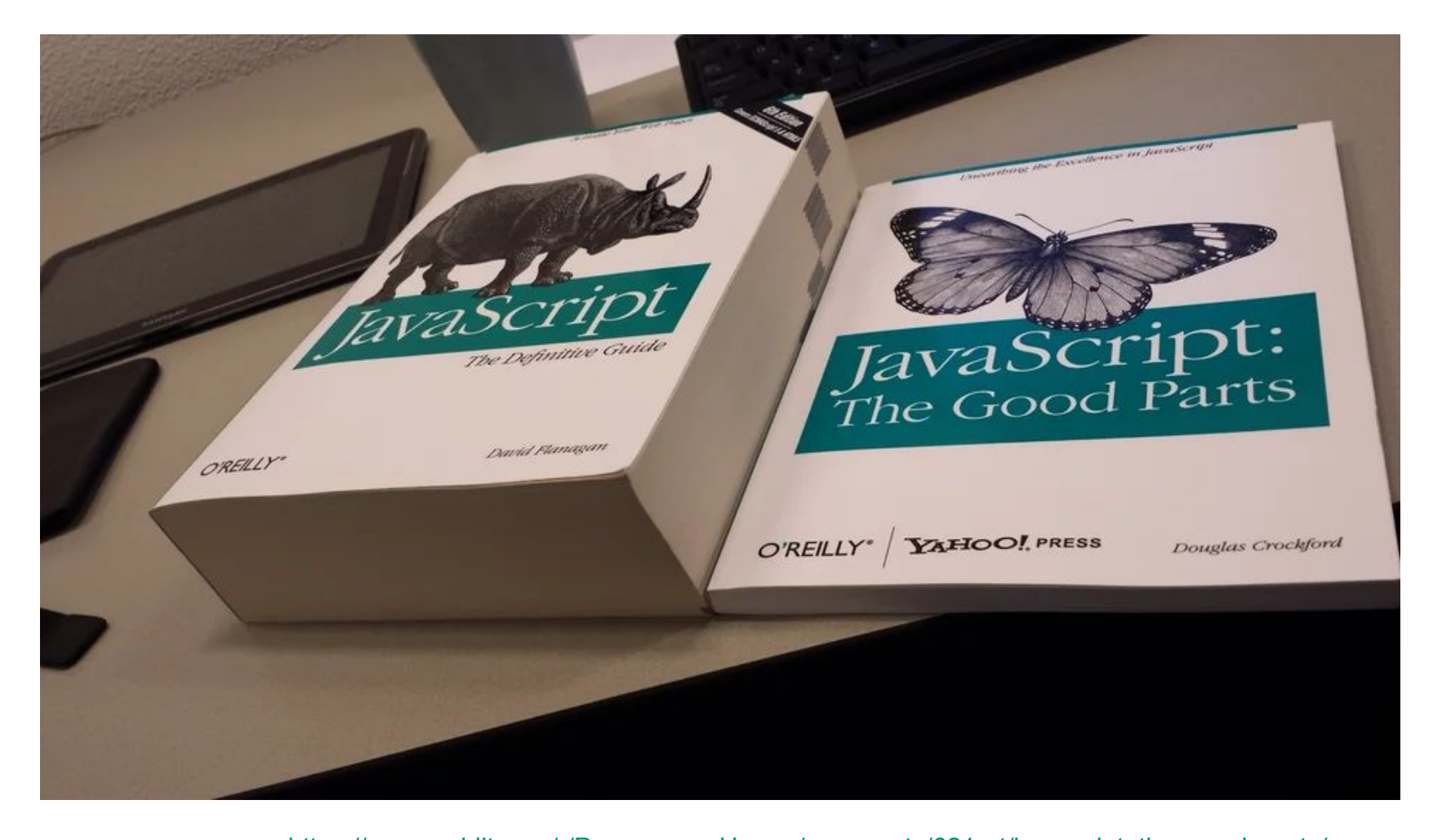

#### източник: [https://www.reddit.com/r/ProgrammerHumor/comments/621qrt/javascript\\_the\\_good\\_parts/](https://www.reddit.com/r/ProgrammerHumor/comments/621qrt/javascript_the_good_parts/)

#### **Основни характеристики**

- Слабо типизиран
	- обектите не са обвързани с конкретен тип
- <u>Д</u>инамичен
	- типът може да се променя по време на изпълнение
- Прототипно базирано ООП
	- типовете образуват "верига" от прототипи
	- … подобно на Python
- Функциите са "първокласни" типове
	- могат да се създават динамично
	- съхраняват в променливи
	- предават като аргументи на други функции
	- синтактично погледнато: равнопоставени с останалите вградени типове

#### **Повсеместност**

- В трите слоя на едно типично уеб приложение
	- клиентска част (front end), изпълнява се в браузъра
	- сървърна част (back end), среди (runtimes) като Node.js
	- в някои бази данни като MongoDB

# **Променливи и типове**

# **Различни обхвати на променливите (scope)**

- Глобален общ за цялата програма
	- без ключова дума
- let/const
	- на ниво блок (което е != функция)
	- декларирането се изпълнява преди останалия код ([hoisting\)](https://developer.mozilla.org/en-US/docs/Glossary/Hoisting)
- var
	- обхват на ниво функция или глобален
	- по подразбиране се инициализира на undefined
- със или без задаване на стойност

```
let name = 'Генчо';
var nonexistent; // undefined
```
# **Примери за hoisting**

● на променливи

```
console.log(not_initialized); // undefined
var not_initialized;
```
console.log(not\_defined); *// хвърля изключение // ReferenceError: not\_defined is not defined* **let** not\_defined;

● на функции

foo(42); *// 42 <-- foo е достъпна преди декларацията си* **function** foo(n) { console.log(n); }

#### **Примитивни типове**

#### ● Най-популярните

- числа (с плаваща запетая) Number
- символни низове String
- булеви стойности true|false
- undefined стойност по подразбиране за току-що декларирани променливи и аргументи на функция
- Непроменяеми (immutable)
- Нямат собствени свойства (освен вградени)
- Други
	- null
	- дълги числа BigInt
	- символи Symbol

# **Структурни типове**

#### ● Обекти

- Object, {}
- колекции от свойства, съответстващи на даден ключ properties
- ключовете са низове или символи
- стойностите им могат да бъдат всички типове
- всеки обект има прототип, който може да бъде друг обект

#### Масиви

- Array, []
- също са обекти
- имат вградено, непроменяемо свойство length

# **Други колекции**

- Set
	- множество от стойности, без повторения (в смисъл на "===")
- Map
	- съответсвие ключ -> стойност
	- без повторения в ключовете
- WeakSet / WeakMap
	- не може да се обхождат ключовете
	- … но пестят памет (в общия случай)

### **Управляващи конструкции**

#### ● Цикли

- класически for със С-подобен синтаксис
- [for…in](https://developer.mozilla.org/en-US/docs/Web/JavaScript/Reference/Statements/for...in) обхожда имената на свойствата на обекти
- $\circ$  for... of обхожда елементите на масиви, низове, Map, Set, arguments
- while, do…while
- **Условия** 
	- if…else
	- switch сравнява изрази чрез стриктно сравнение, "==="

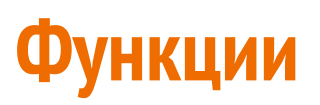

- Функциите също са обекти
	- от вградения тип [Function](https://developer.mozilla.org/en-US/docs/Web/JavaScript/Reference/Global_Objects/Function)

#### ● Вградени свойства:

- име
- референция към контекст на изпълнение (this)
- length дължина на списъка с аргументи
- Методи за "свързване" с контекст
	- bind, apply, call
	- връщат нова функция
	- this придобива стойност на конкретен обект

# **Пример - FizzBuzz**

}

}

```
 function fizzbuzz(n) {
   for (let i = 1; i < n; i++) {
     let out = '';
    if (i \, % \, 3 == 0) out += 'fizz';if (i \, % 5 == 0) out += 'buzz';if (!out) out = i.toString();
     console.log(out);
```
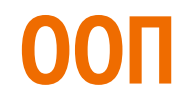

### **Създаване на обекти**

- Чрез директно инициализиране (object literal) **const** Animal = {};
- Чрез конструктора на класа Object **const** Animal = new Object();

### **Видове свойства на обектите**

- Вградени дефинирани от езика Animal.constructor === Object; *// true*
- Собствени дефинирани върху самия обект

```
Object.defineProperty(Animal, 'name',
{
    writable: true,
    enumerable: true
});
Object.hasOwn(Animal, 'name'); // true
```
● Наследени - дефинирани върху някой от прототипите

#### **Прототипи на обектите**

● Всеки обект има прототип, от който се създава

```
let my_cat = Object.create(Animal);
```
○ може да се чете динамично

Object.getPrototypeOf(my\_cat) === Animal; *// true*

- може и да се променя
- … но това [забавя](https://developer.mozilla.org/en-US/docs/Web/JavaScript/Reference/Global_Objects/Object/setPrototypeOf) работата на изпълнение на цялата програма
- Прототипът е шаблон със свойства, общи за създадените от него обекти

```
my_cat.hasOwnProperty('name'); // true
my_cat.name = 'Панка'; // my_cat['name'] === 'Панка'
```
#### **Функции и свързване с контекст**

• Function.prototype.bind, .apply

```
function greet() {
   if (this.name)
     console.log('Здравей, ', this.name);
   else
     console.log('Здравей, кой си ти?');
}
```
greet(); *// Здравей, кой си ти?*

```
const cat_greeter = greet.bind(my_cat);
cat_greeter(); // Здравей, Панка
```
# **Йерархия от типове**

- Релацията "прототип на" изгражда вериги (едносвързани списъци)
- Веригите се разклоняват в дървета
- Всяко от дърветата има за корен Object

Например в HTML:

Object.getPrototypeOf(HTMLElement) === Element; *// true* Object.getPrototypeOf(HTMLElement)

=== Object.getPrototypeOf(SVGElement); *// true*

# **Пример с дефинирани от HTML типове**

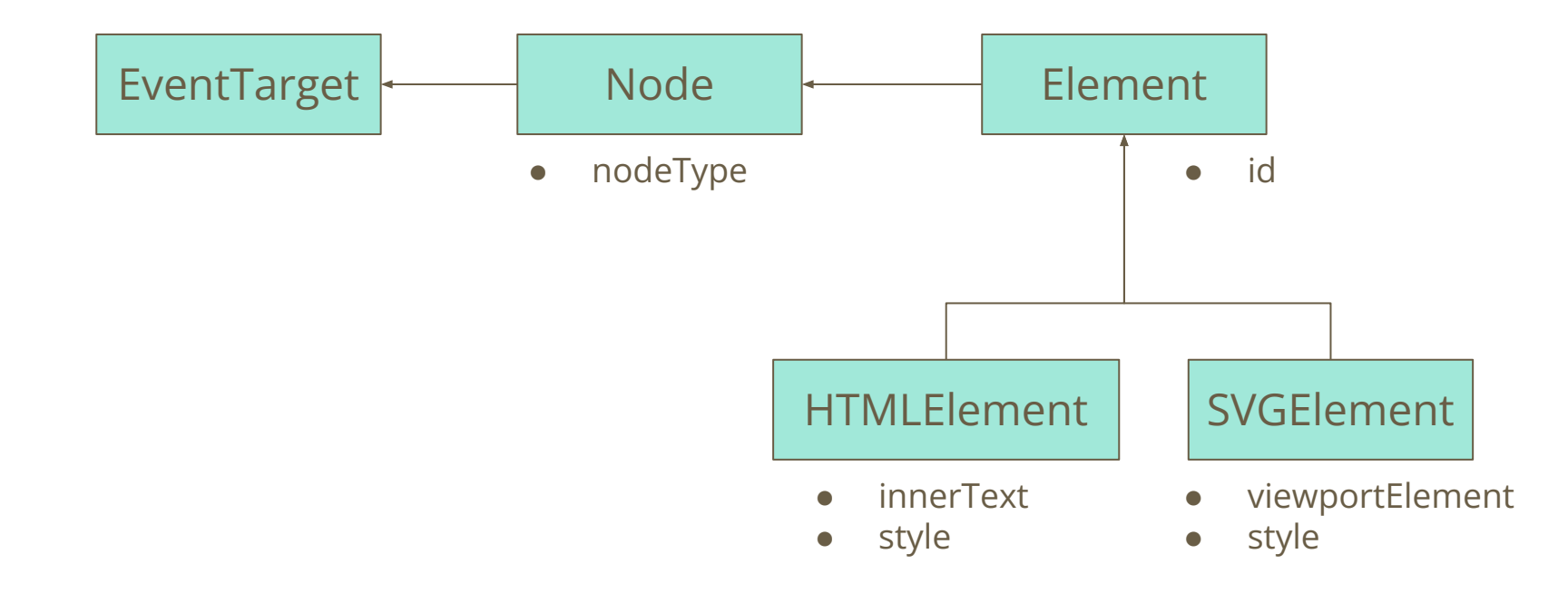

### **Изчислителен модел, асинхронност**

# **Event loop**

- Event loop основа на средата за изпълнение на JS
	- безкраен цикъл, който изпълнява части от кода на приложението
	- приложението добавя събития в опашката напр. чрез setTimeout
	- средата изтегля от опашката събития за обработка
	- … и изпълнява задачите (callbacks), регистрирани към дадено събитие

#### Сходни концепции

- честа практика в построяването на игри
- message loop в графичните приложения за Windows

### **Отложено изпълнение на задачи (callbacks)**

- setTimeout ( callback, delayMs )
	- изпълнява callback след delayMs милисекунди
- setInterval ( callback, intervalMs )
	- изпълнява callback през intervalMs милисекунди
	- връща число, идентификатор на отложената задача (id)
- clearTimeout ( id ) | clearInterval ( id )
	- прекъсват отложената задача

\*) имплементирани от средата, не са част от езика

#### **Пример за периодични задачи - таймер**

```
const timer1s = setInterval(function timer() {
   console.log('tick');
}, 1000);
```

```
// tick
// tick
// [...]
clearInterval(timer1s);
```
### **Arrow function expressions**

- Не създават собствен [контекст](https://developer.mozilla.org/en-US/docs/Web/JavaScript/Reference/Functions/Arrow_functions)
	- заемат този на обхващащата ги функция (lexical scoping)
	- сходни с lambda expressions в други езици
- В резултат:
	- нямат собствени this, super
	- не могат да се ползват като методи
	- не могат да се ползват като конструктори
	- не могат да се ползват като цел за bind, call, apply

 $setInterval() \Rightarrow console.log('tick'), 1000);$ 

### **Closures**

- Closure функция в комбинация със заобикалящата я среда (scope)
- Позволява да използваме референции към променливи от външната среда

```
function timer() {
   let n = 0;
   return function tick() {
     console.log(n++);
   }
}
```
#### **Пример - хронометър**

```
const s = new stopwatch(1000);
s.start();
```
*// 0 // 1 // 2 // [...]*

s.stop();

```
function stopwatch(intervalMs) {
  let n = 0;
  let timerId;
```

```
this.start = function start() {
   timerId = setInterval(
     () => console.log(n++),
     intervalMs);
 }
 this.stop = function stop() {
   clearInterval(timerId);
  n = 0;
 }
 return this;
```
}

#### **Съвременни средства за писане на асинхронен код**

- Promises подобно на std::future в C++
- <u>[генератори](https://developer.mozilla.org/en-US/docs/Web/JavaScript/Reference/Statements/function*)</u> function\*, yield
- [асинхронни функции](https://developer.mozilla.org/en-US/docs/Web/JavaScript/Reference/Statements/async_function)  async/await

### **Пример за ползване на асинхронни APIs**

[Fetch](https://developer.mozilla.org/en-US/docs/Web/API/Fetch_API/Using_Fetch) API

fetch(url)

```
 .then(response => {
   // проверка за типа на response
   return response.json();
 })
 .then(data => {
  console.log(data);
 })
 .catch(error => console.error(error));
```
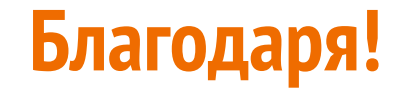

### **Коментари, въпроси..?**

в Moodle: Мая Лекова

<https://twitter.com/zmayski>

#### **Дискусия от лекцията**

- null vs. undefined
	- undefined е (глобална) константа за маркиране на недефинирани променливи
	- undefined се връща от функции, които нямат return
	- null отбелязва, че променливата е дефинирана, но (в този момент) няма стойност
	- и двете са примитивни
- оператори за сравнение
	- стриктното сравнение ["==="](https://developer.mozilla.org/en-US/docs/Web/JavaScript/Reference/Operators/Strict_equality) счита стойности от различен тип като различни
	- сравнението ["=="](https://developer.mozilla.org/en-US/docs/Web/JavaScript/Reference/Operators/Equality) се опитва да конвертира типовете преди сравнение
	- … което понякога не е това, което очаквате
- ефективна манипулация на символни низове
	- с [вградени методи](https://developer.mozilla.org/en-US/docs/Web/JavaScript/Reference/Global_Objects/String) на езика
	- чрез [Encoding API](https://developer.mozilla.org/en-US/docs/Web/API/Encoding_API) и типове DataView, ArrayBuffer за работа със сурови данни [\(пример](https://developers.google.com/web/updates/2014/08/Easier-ArrayBuffer-String-conversion-with-the-Encoding-API))

#### **Допълнителни материали**

- Всички [самоучители](https://developer.mozilla.org/en-US/docs/Web/JavaScript) в MDN
- Книга "Eloquent JavaScript" (достъпна директно [онлайн](https://eloquentjavascript.net/))
- Event loop нагледно
	- $\circ$  "What the heck is the event loop anyway?" чудесно [видео](https://www.youtube.com/watch?v=8aGhZQkoFbQ) (26 m) по темата
	- "In The Loop" още едно [видео](https://www.youtube.com/watch?v=cCOL7MC4Pl0) (35 m) как браузърът си взаимодейства с JS, за да показва/обновява сайта на екрана
- Нови [функционалности](https://v8.dev/features) в езика, през погледа на V8

### **Материали в помощ на учебните презентации**

- **Eirst Class Citizens** 
	- Функциите като "First class citizens" в езиците за програмиране
	- [Closures](https://developer.mozilla.org/en-US/docs/Web/JavaScript/Reference/Functions/Arrow_functions) в JavaScript
	- Библиотеки за функционално програмиране на JS
- Prototype-based OOP
	- Обзор на Прототипно-базираното ООП и сравнение с "традиционното" ООП
	- Примери в JS
	- За какво служи [запазената дума this](https://developer.mozilla.org/en-US/docs/Web/JavaScript/Reference/Operators/this) в JS?
- Data Types
	- а) Вътрешно [представяне](https://mathiasbynens.be/notes/shapes-ics) на основните типове в JS. Какво представляват масиви, обекти, числа, низове и др.
	- б) Итератори и генератори на JS. Смисъл и примери.